# Using Your Dell Docking Station

Dell Docking Stations are used to easily connect your laptop to your monitor and other computer accessories. To maintain the life and health of your Dell Docking Station it is important to correctly connect and disconnect your laptop with the docking station.

# Attaching Your Computer

- Connections on the bottom of your computer **must align** with connections on the docking station.
- Place your computer on the docking station and gently press until it clicks

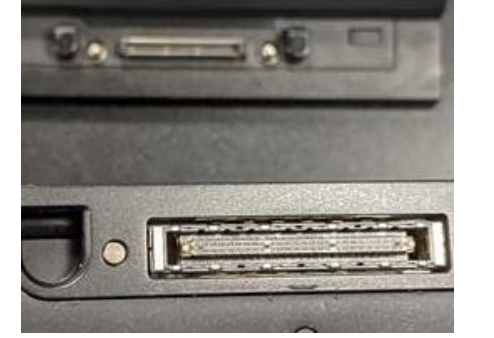

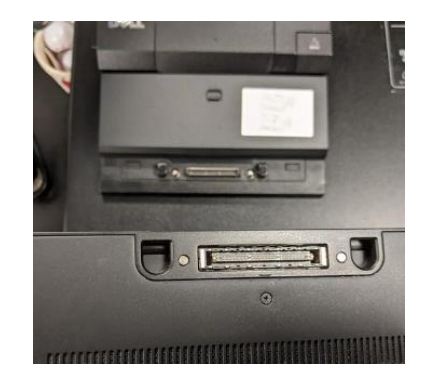

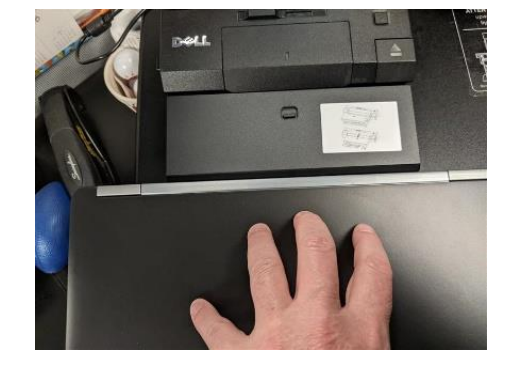

# Detaching Your Computer

- You MUST use the release button to detach your computer **or risk damage to your laptop and docking station.**
- Press the release button and your laptop will lift, from the docking station and can be **safely** removed.

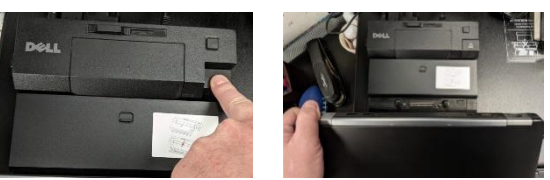

### TROUBLESHOOTING: i<br>I

If you have trouble removing your laptop check that the lock switch on the right side (below the release button) is in the unlocked position.

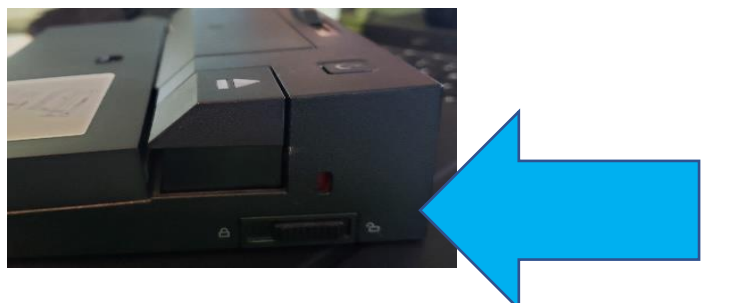

**It is essential that you only remove your laptop from the docking station using the release button. Any other method will permanently damage your Piedmont Plastics laptop and docking station.**

**Contact the Help Desk if you have questions.**

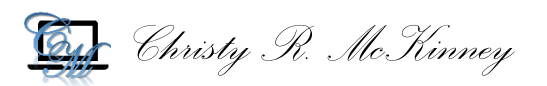

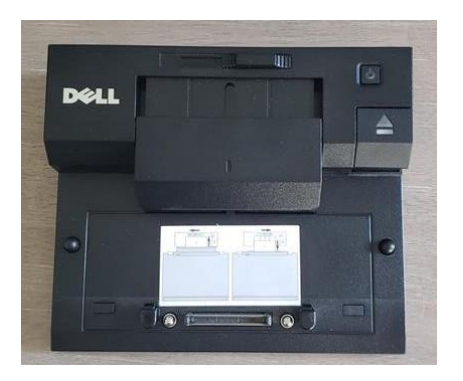